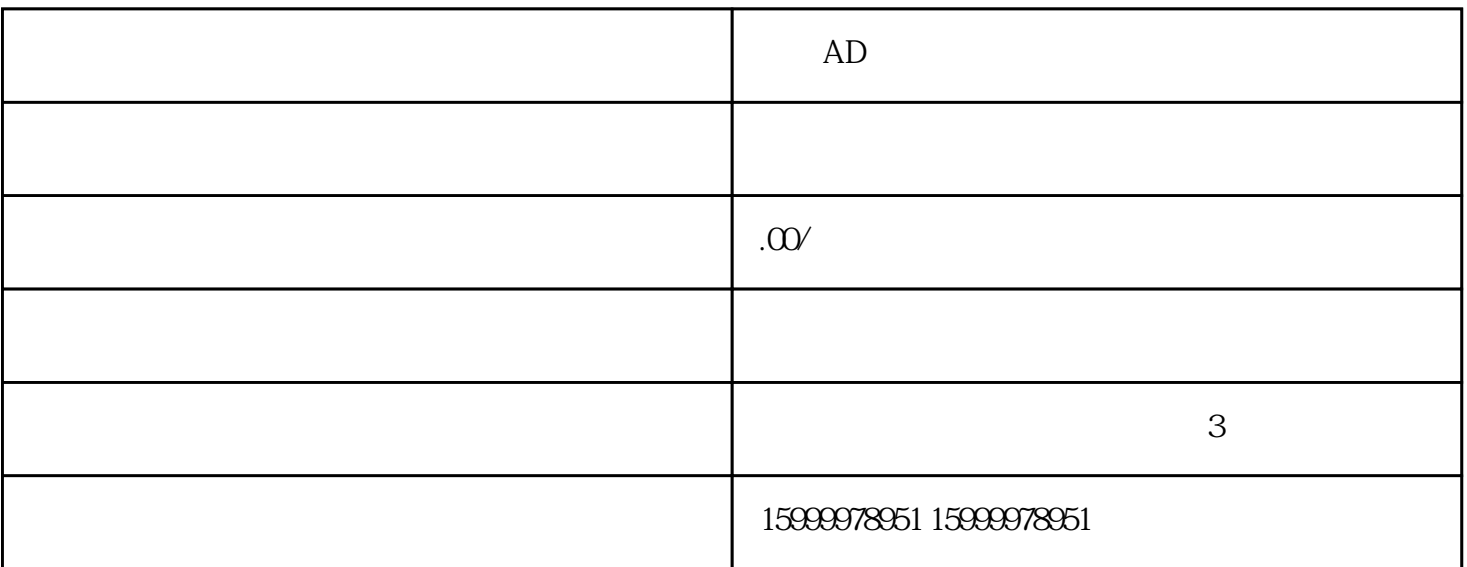

 $\rm AD$  and  $\rm d$  and  $\rm d$  and  $\rm d$  and  $\rm d$  and  $\rm d$  and  $\rm d$  and  $\rm d$  and  $\rm d$  and  $\rm d$  and  $\rm d$  and  $\rm d$  and  $\rm d$  and  $\rm d$  and  $\rm d$  and  $\rm d$  and  $\rm d$  and  $\rm d$  and  $\rm d$  and  $\rm d$  and  $\rm d$  and  $\rm d$  and

 $01$ 

 $\Omega$ 

 $AD$